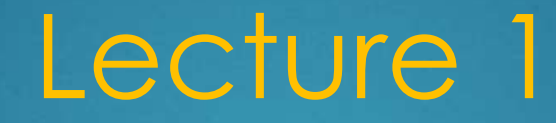

### FUNDAMENTALS OF C# LANGUAGE

### Structure of C# Programs

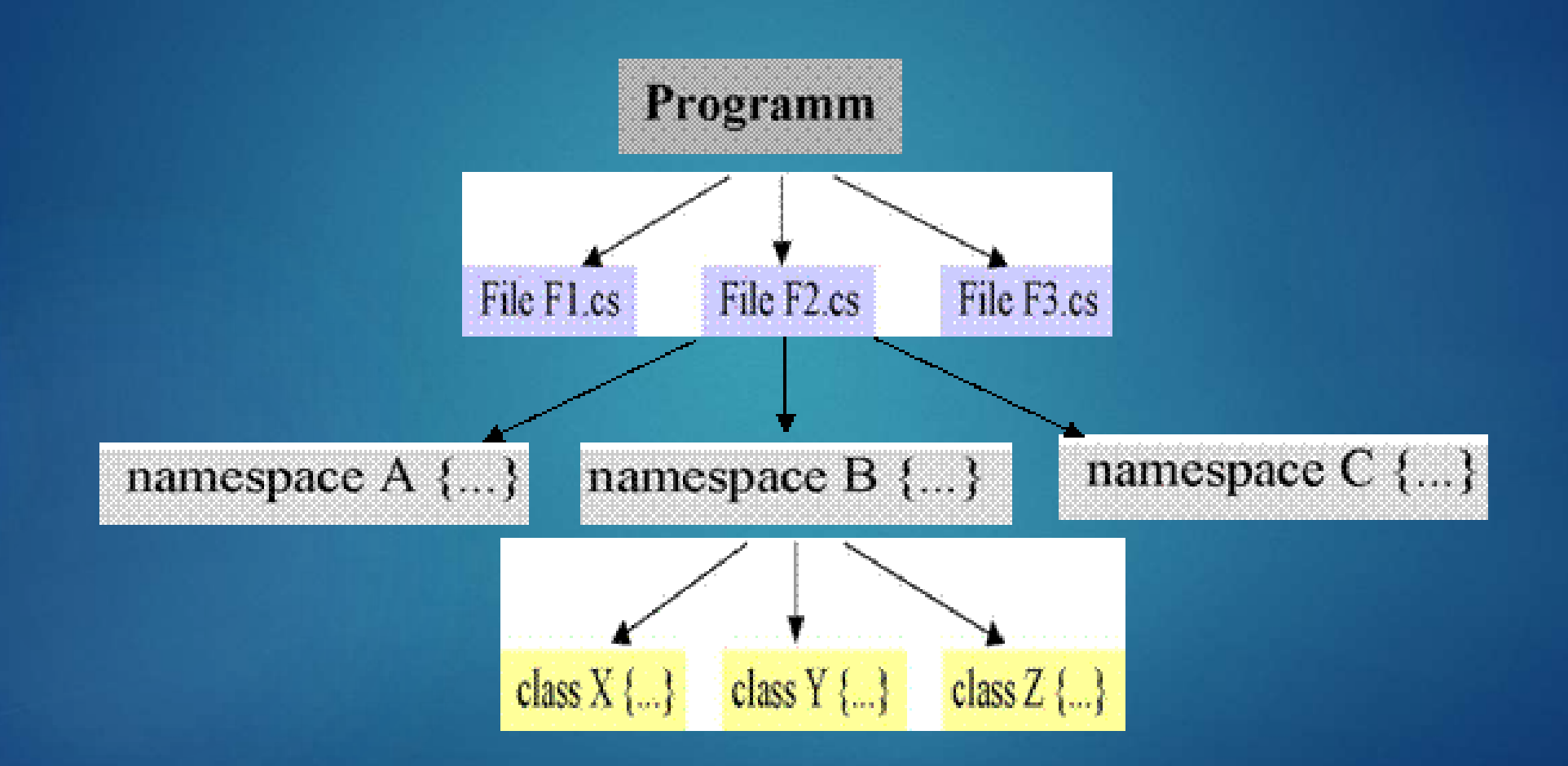

### First C# program

#### Summation of two integers as Console Application

- **De uses the namespace System**
- $\blacktriangleright$  entry point must be called Main
- **De** output goes to the console

4

 $\blacktriangleright$  file name and class name need not to be identical.

```
using System;
using System.Collections.Generic;
using System. Text;
namespace TwoIntegersSum
\mathbf{I}class Program
    ч
         static void Main (string [] args)
         Ł
             int x, y;
             Console Write ("Enter the first integer: ");
             \mathbf{x} = \text{Int32}.\text{Parse} (Console ReadLine ());
             Console Write ("\nEnter the second integer: ");
             y = Int32. Parse (Console ReadLine ());
             Console.WriteLine("\n\nSum of {0} and {1} is: \{2\}\n", x, y, x + y);
         \mathbf{F}
```
### C# windows application

partial class twoIntegersSum : Form

 $\mathbf{x} = \text{Int32.}$  Parse (first Text Box. Text );  $y = Int32$ . Parse (second Text Box. Text);

resultLabel.Text = "Summation is: " + sum;

InitializeComponent();

int  $x$ ,  $y$ , sum;

 $sum = x + y;$ 

#### Summation of two integers as a windows application

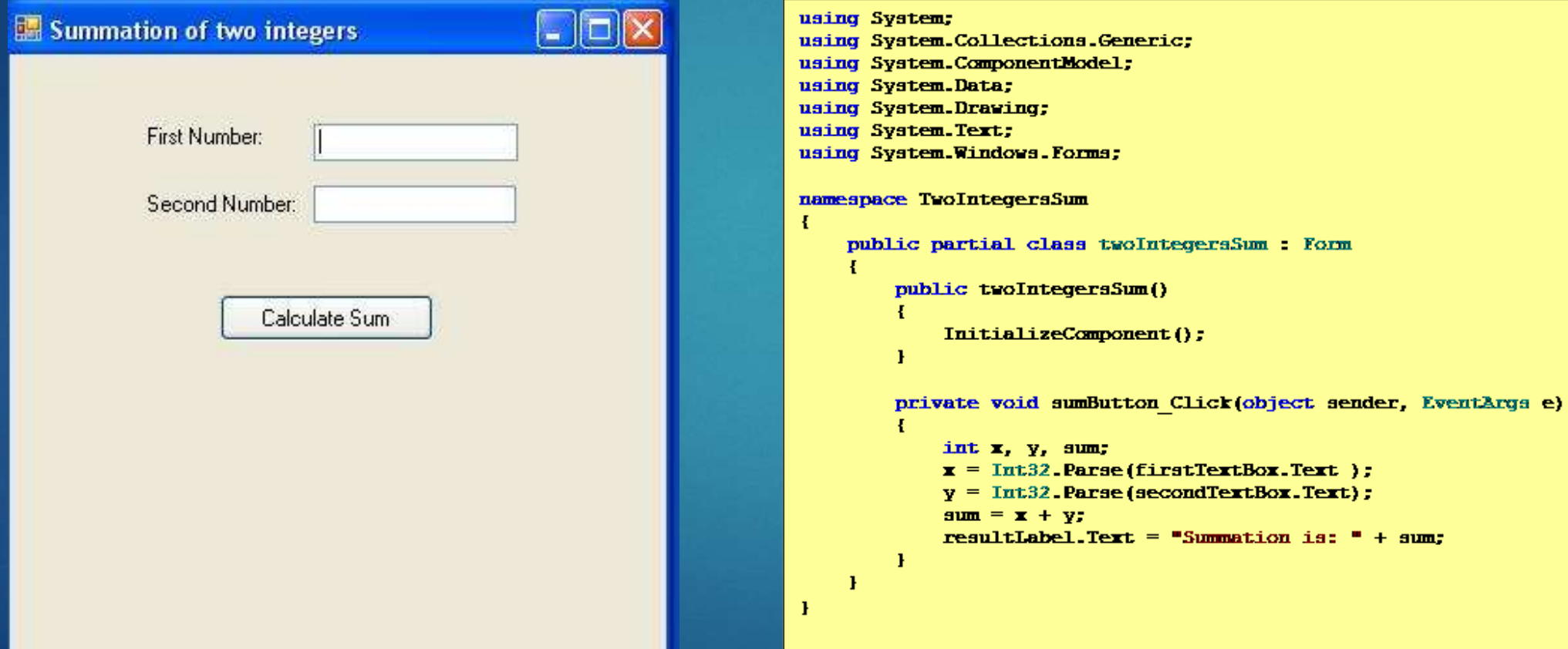

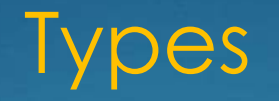

#### Unified Type System

- Value types: simple types (bool, char, byte, short, int, long, uint, ulong, float, double, decimal), Enums, Structs;
- Reference types: Classes, Interfaces, Arrays, Delegates

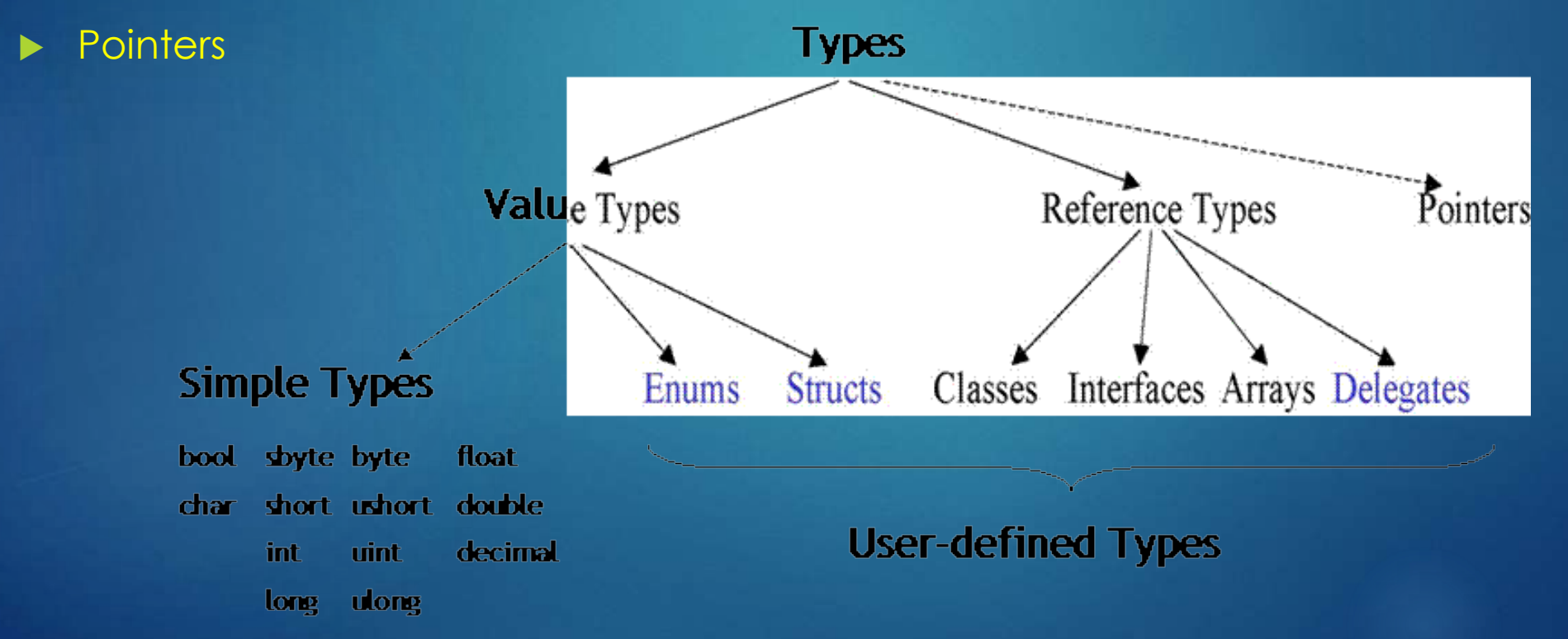

### Value Types versus Reference Types

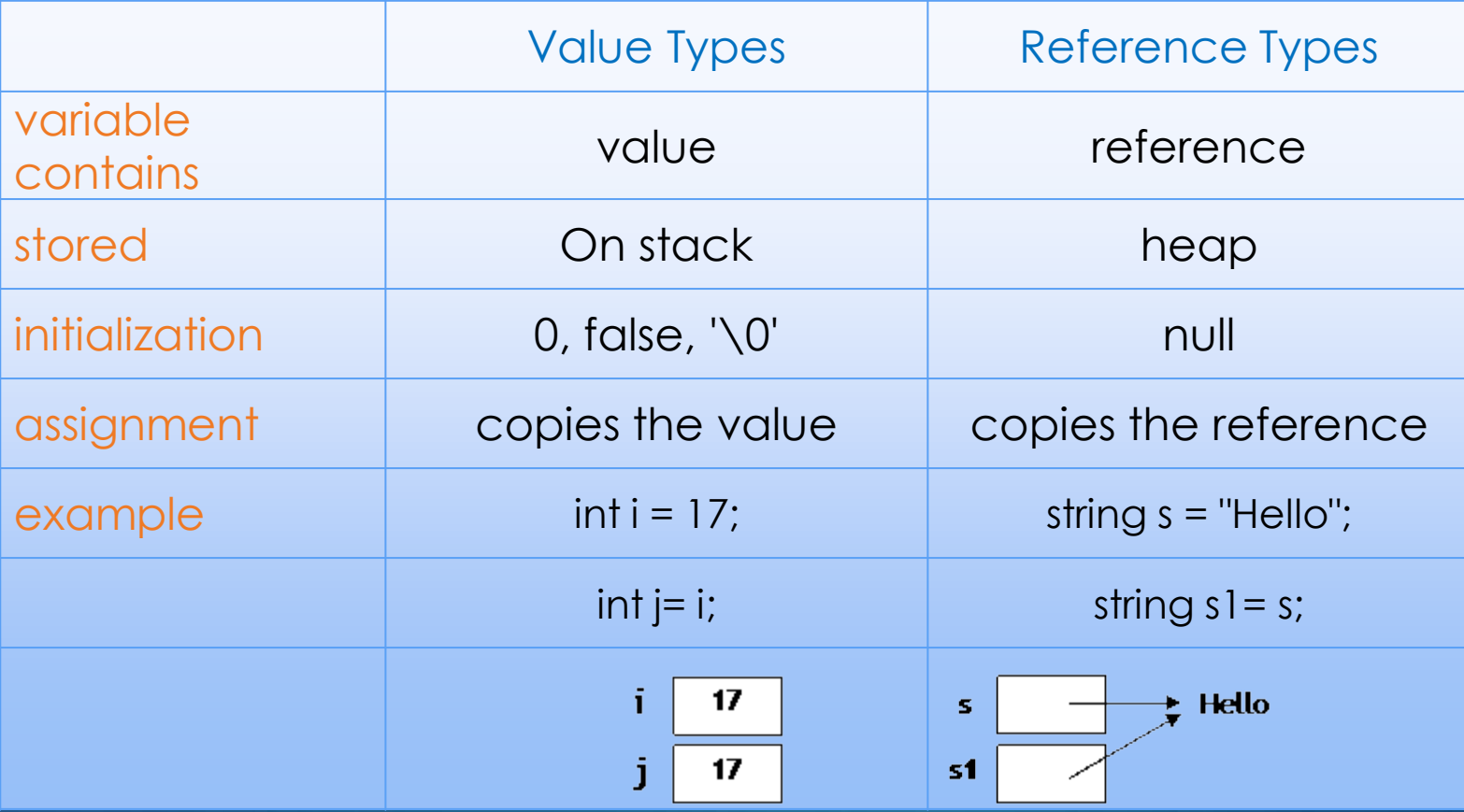

### Simple Types

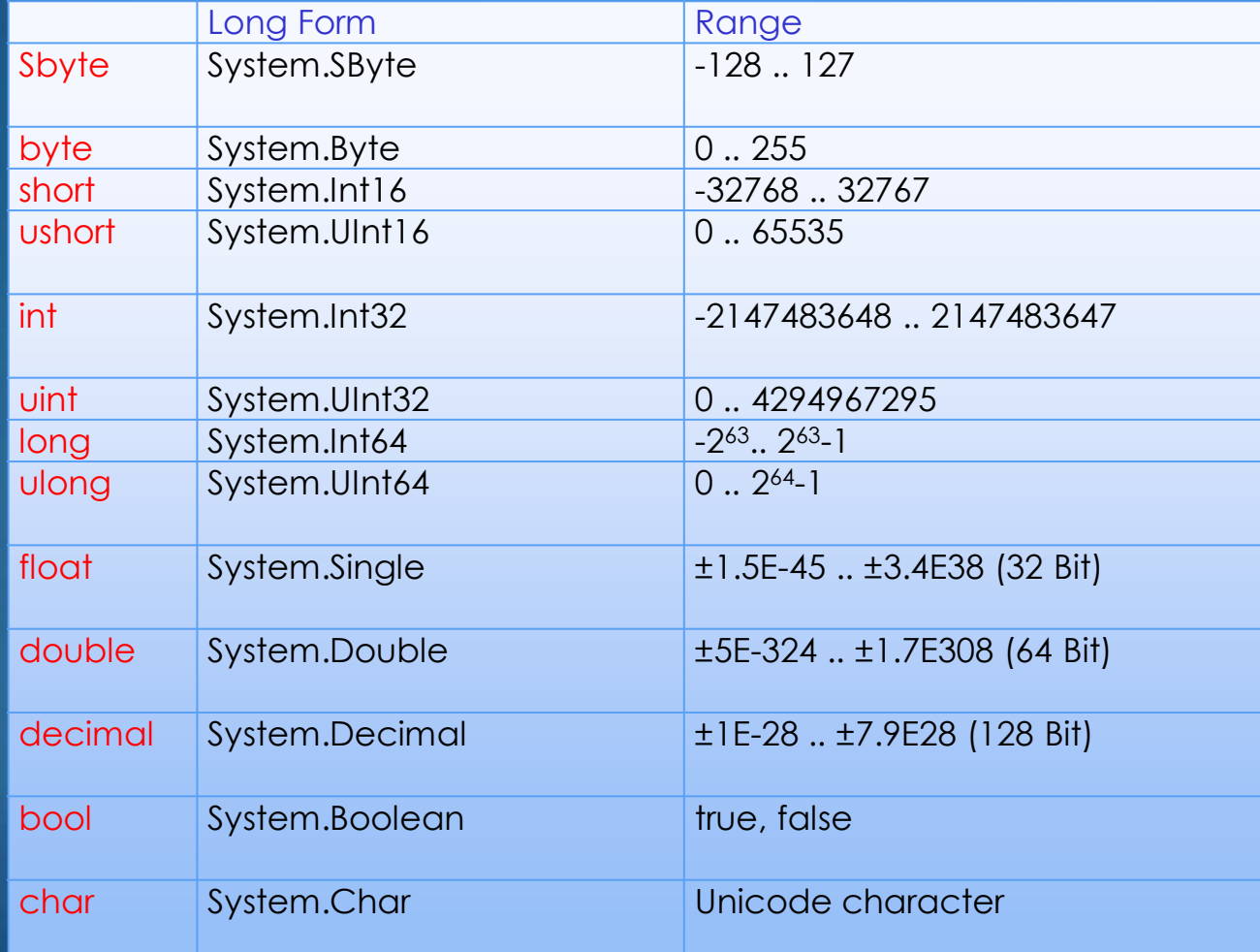

### **Enumerations**

#### **Declaration**

**enum Color {red, blue, green} // values: 0, 1, 2 enum Access {personal=1, group=2, all=4} enum Access1 : byte {personal=1, group=2, all=4}**

**Color c = Color.blue; // enumeration constants must be qualified**

**Access a = Access.personal | Access.group; if ((Access.personal & a) != 0) Console.WriteLine("access granted");**

## Arrays

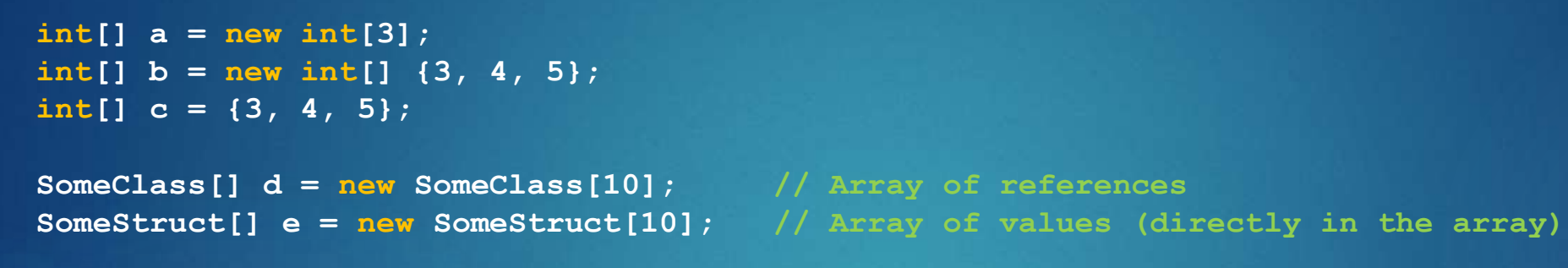

**int len = a.Length; // number of elements in a**

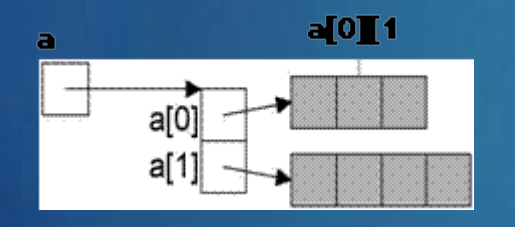

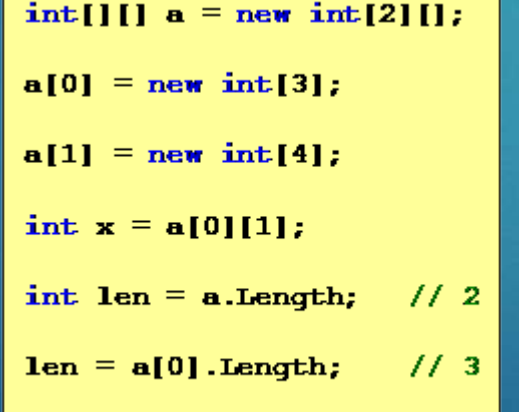

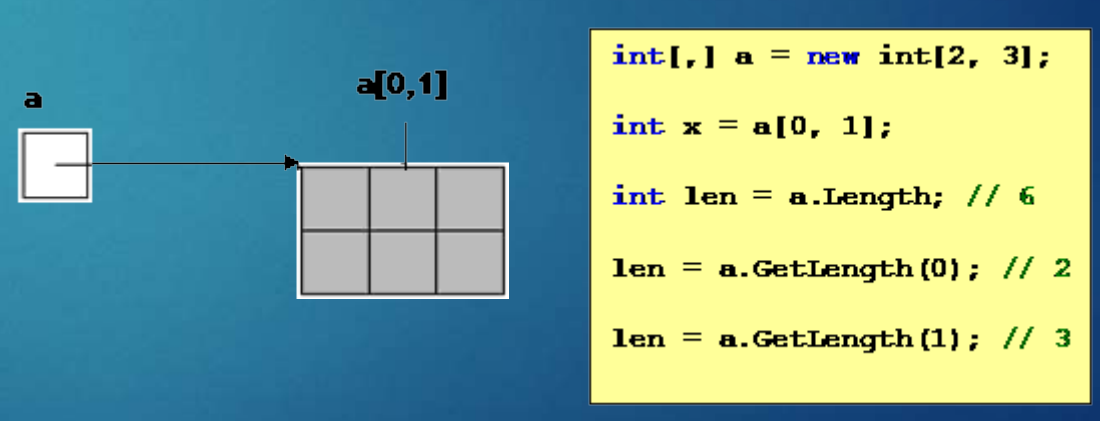

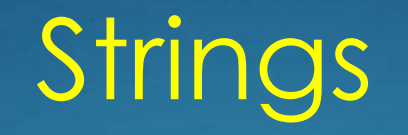

Can be used as standard type string string s = "Alfonso";

#### **Note**

•Strings are immutable (use StringBuilder if you want to modify strings) •Can be concatenated with  $+$ : "Don "  $+$  s •Can be indexed: s[i] •String length: s.Length •Strings are reference types => reference semantics in assignments •but their values can be compared with  $==$  and  $!=$  : if  $(s == "Alfonso") \ldots$ •Class String defines many useful operations: CompareTo, IndexOf, StartsWith, Substring, ...

## **Structs**

```
Declaration
 Struct Point {
          public int x, y; // fields
          public Point (int x, int y) // constructor
              this.x = x;
              this.y = y;
          public void MoveTo (int a, int b) \frac{1}{2} // methods
              x = a;
              y = b;
```
#### Use

Point  $p = new Point(3, 4);$  // constructor initializes object on the stack p.MoveTo(10, 20); // method call

# If statement

```
if ('0' \lt = ch && ch \lt = '9')
  val = ch - 0';
else if (A' \le ch \&\& ch \le Z')val = 10 + ch - A';else {
  val = 0;Console.WriteLine ("invalid character {0}", ch);
```
## Switch statement

}

```
switch (country) {
              case "Germany": case "Austria": case "Switzerland":
                   language = "German";
                   break;
              case "England": case "USA":
                   language = "English";
                   break;
              case null:
                   Console.WriteLine("no country specified");
                   break;
              default :
                   Console.WriteLine("don't know language of {0}", 
country);
                   break;
```
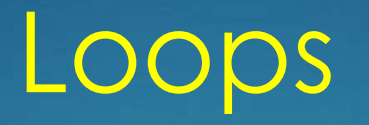

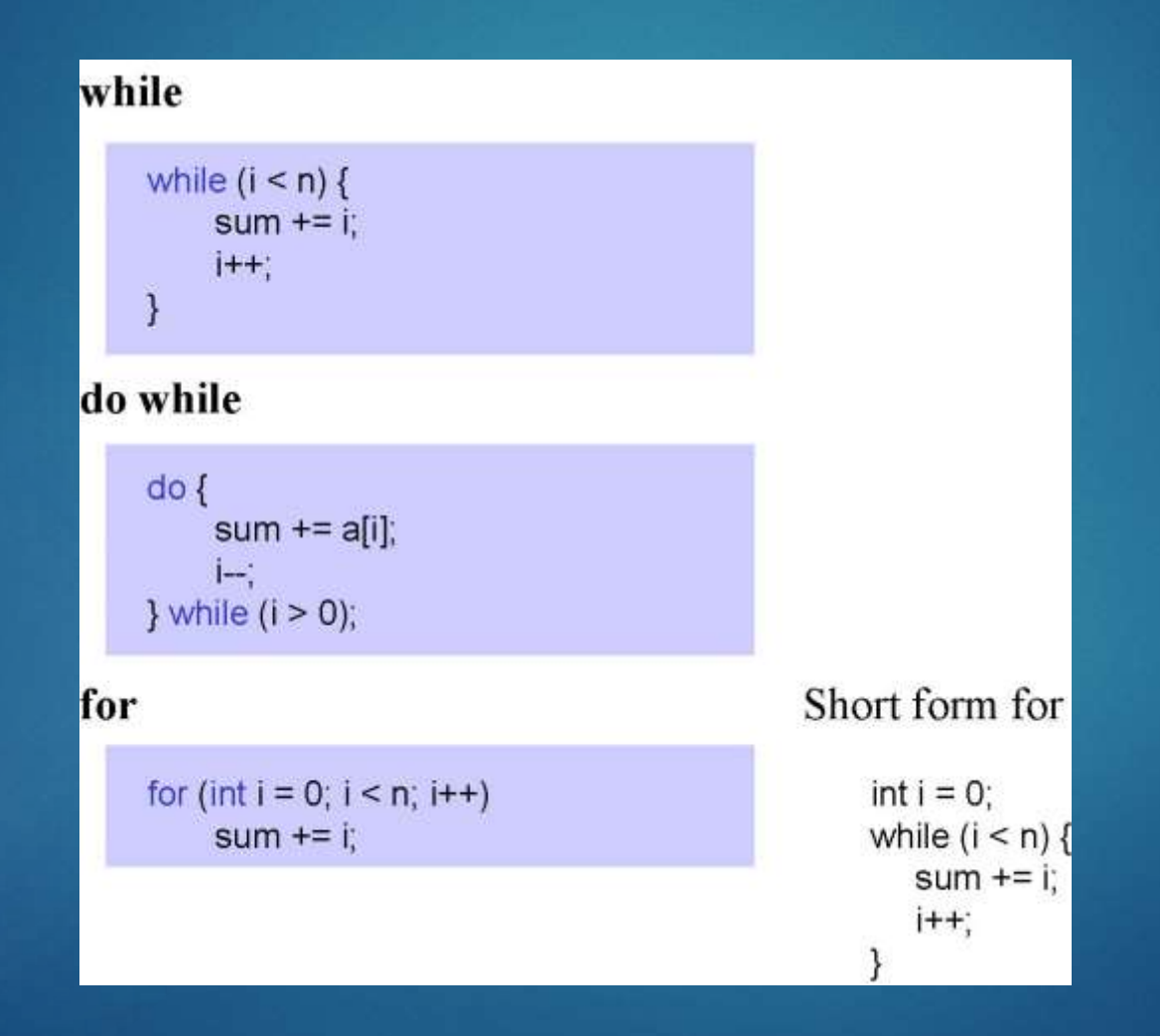

### Foreach statement

For iterating over collections and arrays

int[]  $a = \{3, 17, 4, 8, 2, 29\}$ ; foreach (int x in a) sum  $+= x;$ 

string  $s = "Hello";$ foreach (char ch in s) Console. WriteLine(ch);

Queue  $q = new$  Queue(); q.Enqueue("John"); q.Enqueue("Alice"); ... foreach (string s in q) Console. WriteLine(s);

## Return statement

Returning from a void method

void  $f(int x)$  { if  $(x == 0)$  return;  $+ + +$ 

Returning a value from a function method

```
int max(int a, int b) {
  if (a > b) return a; else return b;
3
class C {
  static int Main() {
      4.9191// The Main method can be declared as a function;
      return errorCode;
                             // the returned error code can be checked with the
                             // DOS variable errorlevel
```